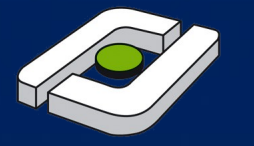

Fachhochschule Osnabrück **University of Applied Sciences** 

#### **ESRI - Anwendertreffen Küste Papenburg 2013**

## **ArcGIS mit Python**

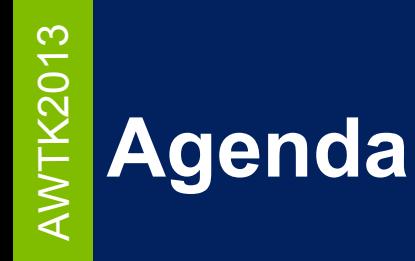

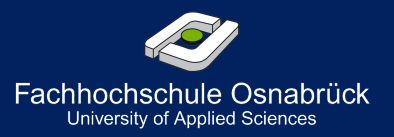

- ► Kurzvorstellung
- ► Umfeld einstellen
- **Python Grundlagen**
- Python in ArcGIS
- ► Vom Script zu Werkzeug

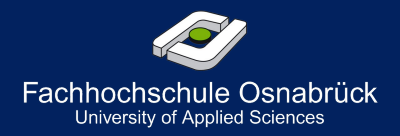

# ► **Im Studium der BA Landschaftsentwicklung:**

- ► 1. Semester: Einführung in CAD/GIS
- ► 2. Semester: Kartierung und Geoinformation
- 3. Semester: Darstellungsmethoden & GIS  $\rightarrow$  Projekt
- ► 5. Semester: Vertiefung GIS (WPK)
	- ► **Optionale Themen darin:**
		- SQL-Vertiefung
		- **ModelBuilder**
		- **Python**

 $\triangleleft$   $\mid$ 

T $\boldsymbol{\times}$  $\boldsymbol{\sim}$ 

- OpenSource GIS
- $\blacktriangleright$  5. Thesis
- $\rightarrow$  PlanerInnen, keine GeoinformatikerInnen
- $\rightarrow$  keine EntwicklerInnen
- $\rightarrow$  häufig keine GIS-Affinität

## 013 **Was und wozu sind IDEs ?**

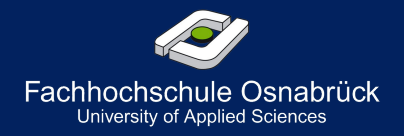

**Integrierte** Entwicklungsumgebung

 $\triangleleft$   $\mid$  $\geqslant$ T $\boldsymbol{\times}$  $\boldsymbol{\sim}$ 

- **Syntaxhighlightning**
- ► AutoComplete
- **ToolTips**
- **Debugging**
- ► IDLE
- ► NotePad++
- ► PythonWin
- ► **PyScripter**
- ► **Eclipse PyDev (Aptana)**
	- **Eric**

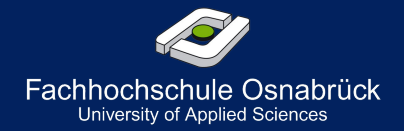

- Datenquellen: [Pypi](https://pypi.python.org/pypi?:action=index) (Python PackageIndex)
- **[Online Dokumentation](http://docs.python.org/2/)**
- Bücher:

 $\triangleleft$   $\mid$  $\geqslant$ T $\boldsymbol{\times}$  $\boldsymbol{\sim}$ 

- ► Lutz /Ascher: Einführung in Python (o'reilly)
- P. Walerowski: Python Grundlagen und Praxis
- ► **Paul A. Zandbergen: Python Scritping for ArcGIS**

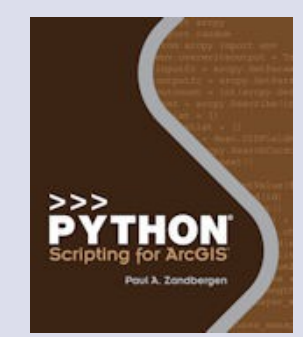

# **Getting started with Python**

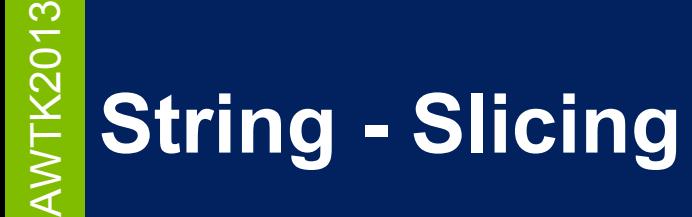

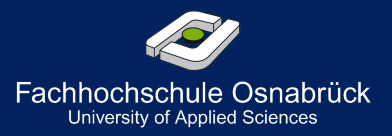

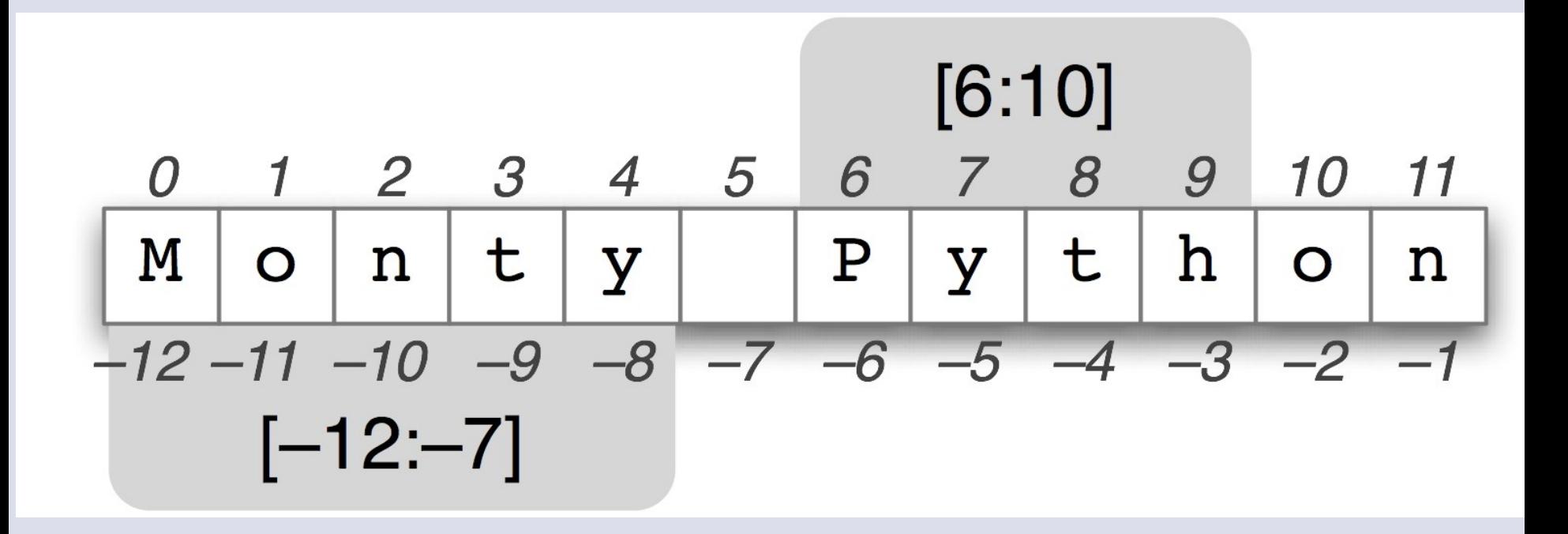